## **Multiply Program**

This program multiplies two unsigned 8-bit numbers to produce a 16-bit result. The arguments are found in X and Y and the result is placed in M1/M2. Initially, M1 must be zero.

```
Here is some sample input:
    X = 1101,1101 = 221
    Y = 1011,0011 = 179
    M1 = 0000,0000
Here is the result:
    M1 = 1001,1010
    M2 = 1000,0111 = 39,559
```
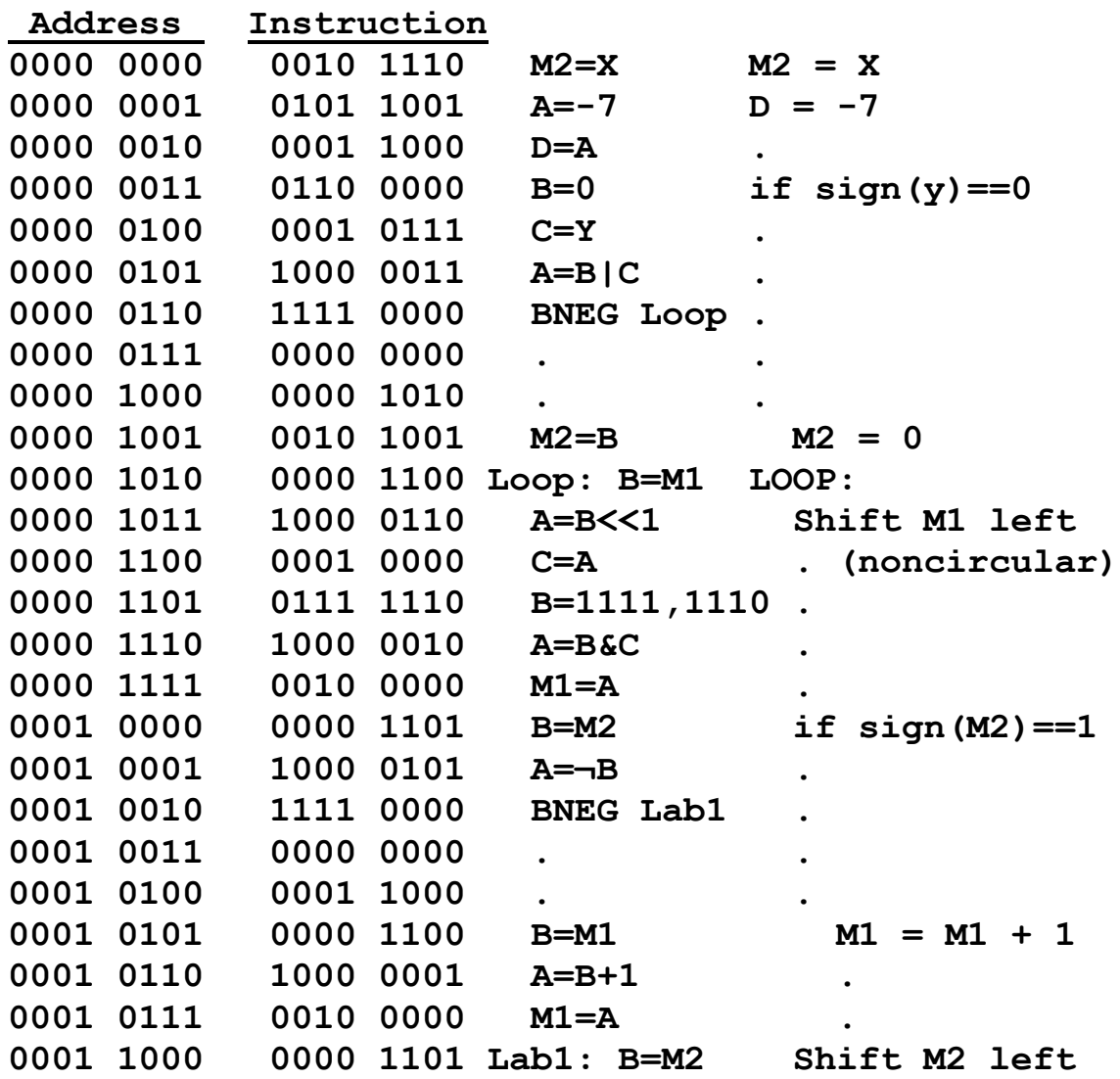

.

## **Multiply Program**

![](_page_1_Picture_98.jpeg)